, . Windows [3. Windows](https://docs.itvgroup.ru/confluence/pages/viewpage.action?pageId=83500803) [.](https://docs.itvgroup.ru/confluence/pages/viewpage.action?pageId=124979269)

Windows :

- 1. TELEMETRY HKEY\_LOCAL\_MACHINE -> SOFTWARE -> ITV -> Intellect (HKEY\_LOCAL\_MACHINE -> SOFTWARE -> Wow6432Node-> ITV -> Intellect 64- ).
- 2. TELEMETRY .

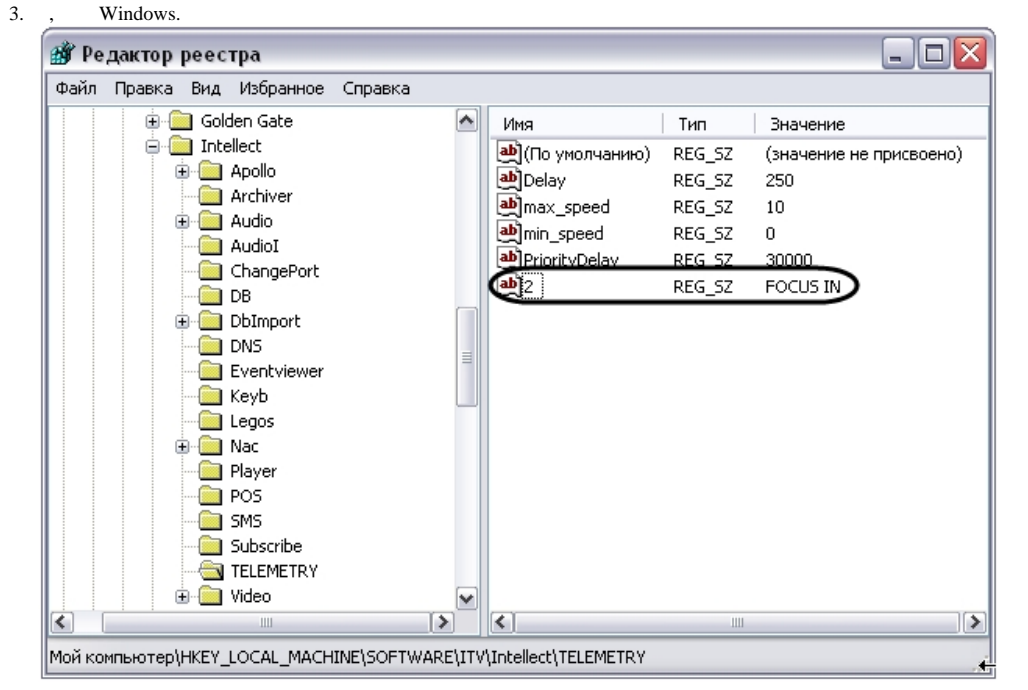

## **.**

Windows .

## 4. , ( ). :

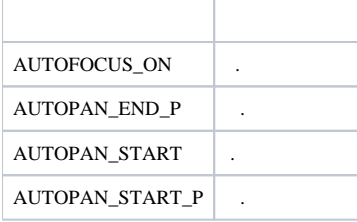

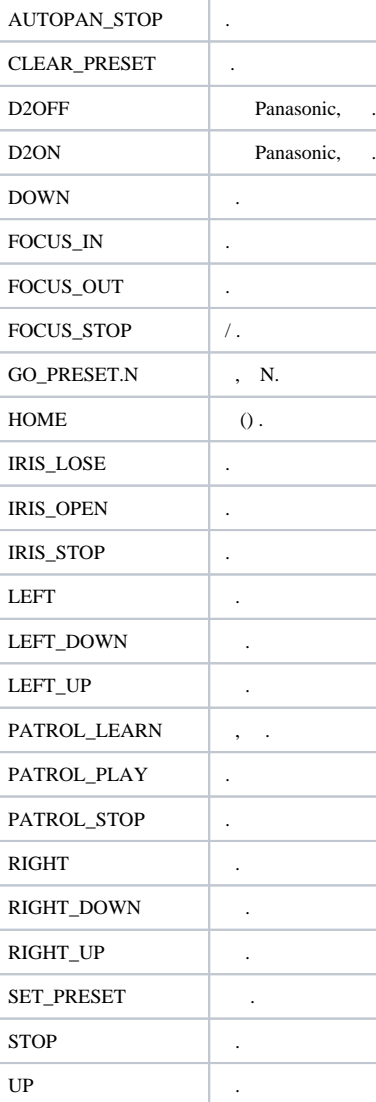

 $2-4$ , . .